# **restit Documentation**

*Release 0.3.2*

**Erik Tuerke**

**Apr 24, 2022**

# **Contents**

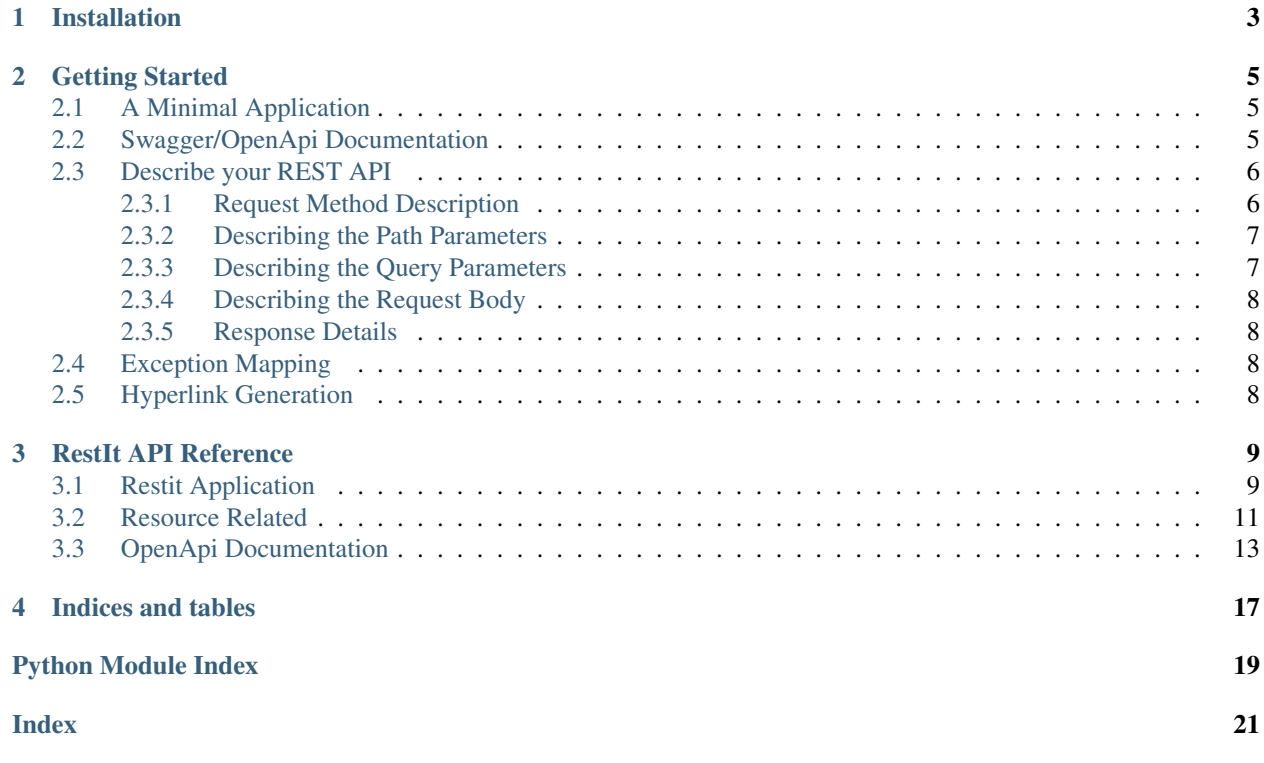

Welcome to the RestIt documentation.

Python HTTP REST library including OOP-readiness and Open-API generation

<span id="page-6-0"></span>Installation

### Getting Started

### <span id="page-8-1"></span><span id="page-8-0"></span>**2.1 A Minimal Application**

To get started with RestIt we can use the following code snippet:

```
from restit import Request, Resource, Response, RestItApp
from restit.decorator import path
@path("/")
class IndexResource(Resource):
    def get(self, request: Request) -> Response:
       return Response("Hello from index.")
app = RestItApp(resources=[IndexResource()])
if name == "main ":
    # start a development server on http://127.0.0.1:5000
   app.start_development_server()
```
One of the key aspects of *REST* and the *RestIt* library are *Resources*. Since a resource is identified with an *URI*, in our Python code we assign it using the  $path()$  decorator.

### <span id="page-8-2"></span>**2.2 Swagger/OpenApi Documentation**

To get your HTTP app serving an *OpenApi* documentation, you have to create an instance of [OpenApiDocumentation](#page-16-1) and pass it to your [RestItApp](#page-12-2) constructor.

```
open_api_documentation = OpenApiDocumentation(
    info=InfoObject(title="My HTTP API", version="1.0.0"), path="/api"
```

```
)
app = RestItApp(
    resources=[IndexResource()], open_api_documentation=open_api_documentation
)
```
Once you start your development server and navigate to http://127.0.0.1:5000/api/ you will see a minimal *OpenApi* documentation.

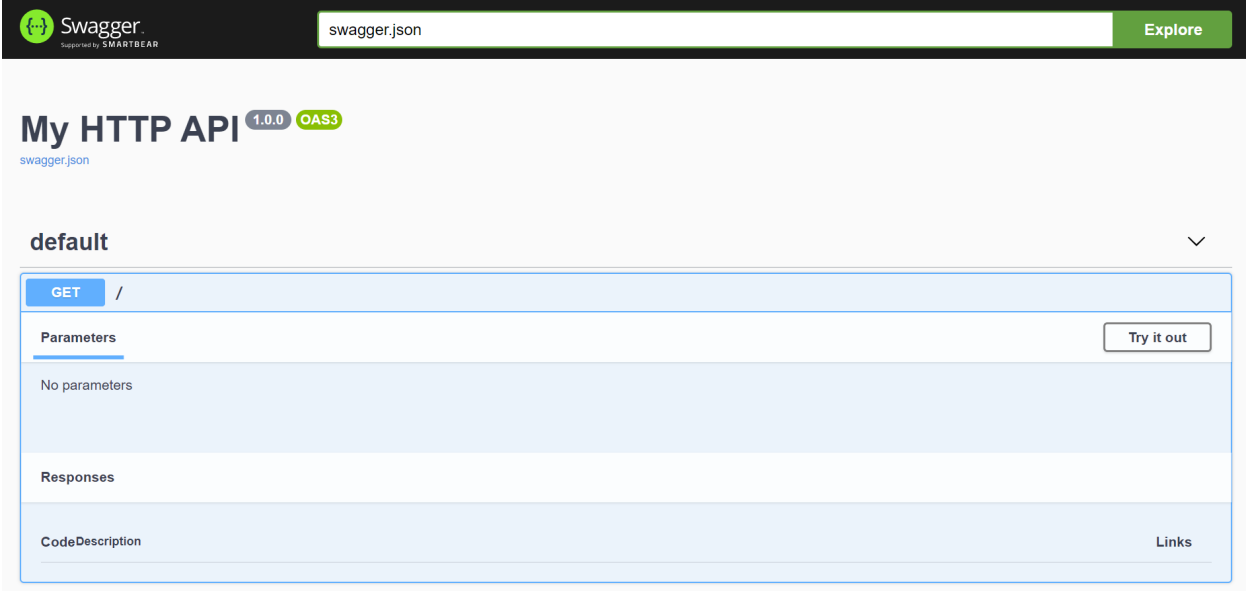

Note: Since we did not yet provide any information about our API we do not see too much in the *OpenApi* documentation yet.

### <span id="page-9-0"></span>**2.3 Describe your REST API**

The following decorators

### <span id="page-9-1"></span>**2.3.1 Request Method Description**

A description for the request method is always a good starting point and so we are adding a simple doc string to our get method:

```
@path("/")
class IndexResource(Resource):
    def get(self, request: Request) -> Response:
        """This is a super get method.
        It takes a request and responds with a text.
        \overline{u}"""
        return Response("Hello from index.")
```
The doc string then will be used to generate the [summary and description](https://swagger.io/specification/#operationObject) fields.

The first line will always be treated as the *summary* and the following lines as the *description*.

Note: The doc string of the resource class will also be recognized and added to the [PathItemObject,](https://swagger.io/specification/#pathItemObject) but for some reason it might not be appear in the *OpenApi* documentation.

#### <span id="page-10-0"></span>**2.3.2 Describing the Path Parameters**

Imagine you want to add a resource with a parameter in the *URL* - a so called *path parameter*. So for instance, we want to serve the *URL* /users/:id:

```
from marshmallow import fields
...
@path("/users/:id")
@path_parameter("id", "The user id", fields.Integer())
class UserResource(Resource):
    def get(self, request: Request) -> Response:
        """Get user information"""
        return Response({"id": request.path_parameters["id"]})
```
Though our *HTTP* service would also consider the path parameter id here without the [path\\_parameter\(\)](#page-15-0) decorator, we add it because we want to:

- 1. Hand more information about that parameter to the *OpenApi* documentation
- 2. Use [marshmallow](https://marshmallow.readthedocs.io/en/stable/) for validation and deserialization here

So in our *OpenApi* documentation we will see the description and the type of our path parameter, but we will also get the path parameter id as an *int* in our request method. And we will also get a *400 BadRequest* response status, if the incoming path parameter can not be deserialized (in our example, because someone is passing a id of type string).

Note: As an alternative syntax you can also register path parameters the following way:

```
@path("/users/:id", path_parameters=[PathParameter("id", "The user id", fields.
\rightarrowInteger())])
class UserResource(Resource):
    ...
```
#### <span id="page-10-1"></span>**2.3.3 Describing the Query Parameters**

So now imagine we want to add a query parameter that controls whether to send the address information or not. Lets call it address\_info:

```
@path("/users/:id")
@path_parameter("id", "The user id", fields.Integer())
class UserResource(Resource):
    @query_parameter("address_info", "Send address information", fields.
 ˓→Boolean(default=False))
```

```
def get(self, request: Request) -> Response:
    """Get user information"""
   if request.query_parameters["address_info"]:
        # collect address information here
   return Response({"name": ...})
```
An example *URL* can be:

- /users/1?address\_info=true
- /users/1?address\_info=false
- /users/1 (which here defaults to *false*)

### <span id="page-11-0"></span>**2.3.4 Describing the Request Body**

If you expect a response body with an incoming request, you can specify that with the  $request\_body()$  decorator.

First we need to define our schema:

```
from marshmallow import Schema, fields
class MyRequestSchema(Schema):
   """This is my example request schema"""
   string_fields = fields.String()
   string fields. doc = "A field holding a string value"integer_field = fields.Integer()
    integer_field.__doc__ = "A field holding an integer value"
```
Now we can use that schema to describe our expected request body:

```
@path("/orders)
class MyResource(Resource):
   @request_body({"application/json": MyRequestSchema()}, "My request body
˓→description")
   def post(self, request: Request) -> Response:
        request_body = request.deserialized_body
        ...
```
As you can see, you can access the request body with the deserialized\_body property.

### <span id="page-11-1"></span>**2.3.5 Response Details**

### <span id="page-11-2"></span>**2.4 Exception Mapping**

### <span id="page-11-3"></span>**2.5 Hyperlink Generation**

### RestIt API Reference

<span id="page-12-3"></span><span id="page-12-0"></span>This part of the documentation covers all the interfaces of RestIt.

### <span id="page-12-1"></span>**3.1 Restit Application**

<span id="page-12-2"></span>**class** restit.**RestItApp**(*resources: List[restit.resource.Resource] = None*, *namespaces: List[restit.namespace.Namespace] = None*, *debug: bool = False*, *raise\_exceptions: bool = False*, *open\_api\_documentation: restit.open\_api.open\_api\_documentation.OpenApiDocumentation = None*) This class represents your *REST* application and is used to glue everything together.

Since it is a [WSGI-](https://www.python.org/dev/peps/pep-0333/)Application, its instance can be passed to servers like [Gunicorn.](https://gunicorn.org/)

#### **Parameters**

- **resources** (List[[Resource](#page-14-2)]) A list of [Resource](#page-14-2) instances
- **namespaces** (List [Namespace]) A list of Namespace instances
- **debug** ([bool](https://docs.python.org/3/library/functions.html#bool)) If set to *True*, you will get a detailed *HTML* stacktrace if an error is raised inside your application
- **raise\_exceptions** ([bool](https://docs.python.org/3/library/functions.html#bool)) If set to *True*, exceptions will not cause error responses but will raise an error
- **open\_api\_documentation** ([OpenApiDocumentation](#page-16-1)) An instance of OpenApiDocumentation. If not set, no [OpenApi](https://swagger.io/docs/specification/about/) documentation will be generated.
- **register\_resources**(*resources: List[restit.resource.Resource]*) Register an instance of [Resource](#page-14-2) to your application.

A list of resource instances can also be set in the constructor.

**set\_open\_api\_documentation**(*open\_api\_documentation: restit.open\_api.open\_api\_documentation.OpenApiDocumentation*) Set an instance of OpenApiDocumentation.

If not set, no [OpenApi](https://swagger.io/docs/specification/about/) documenation will be generated.

<span id="page-13-1"></span>Can also be set in the constructor.

**start\_development\_server** (*host: str = None, port: int = 5000, blocking: bool = True*)  $\rightarrow$  int This function starts a development server

Warning: Do not use the development server in production!

Parameters

- **host**  $(str)$  $(str)$  $(str)$  The host name, defaults to 127.0.0.1
- **port** ([int](https://docs.python.org/3/library/functions.html#int)) The port number. If set to 0, the OS will assign a free port number for you. The port number will then be returned by that function, defaults to 5000
- **blocking** ([bool](https://docs.python.org/3/library/functions.html#bool)) If set to *True*, the function will block. Otherwise, the server will run in a thread and can be stopped by calling  $stop\_development\_server()$ .

Returns The port the development server is running on

Return type [int](https://docs.python.org/3/library/functions.html#int)

```
start development server in context (host: str = None, port: int = 5000) \rightarrow int
     Starts a development server in a context.
```
Example:

```
import requests
from restit import RestitApp, Request, Response, Resource, request_mapping
@request_mapping("/path")
class MyResource(Resource):
   def get(self, request: Request) -> Response:
        return Response("Hello")
my_restit_app = RestitApp(resources=[MyResource()])
with my_restit_app.start_development_server_in_context(port=0) as port:
   response = requests.get(f"http://127.0.0.1:{port}/path")
   assert response.status_code == 200
   assert response.text == "Hello"
# here the development server has stopped
```
Parameters

- **host**  $(str)$  $(str)$  $(str)$  The host name, defaults to 127.0.0.1
- **port** The port number. If set to 0, the OS will assign a free port number for you. The port number will then be returned by that function, defaults to 5000

Returns The port the development server is running on

Return type [int](https://docs.python.org/3/library/functions.html#int)

```
stop development server() → None
```
Stops the development server if started in non blocking mode.

### <span id="page-14-3"></span><span id="page-14-0"></span>**3.2 Resource Related**

#### <span id="page-14-2"></span>**class** restit.**Resource**

Base class you have to inherit from when implementing your resource.

It provides the interface for all [HTTP request methods](https://developer.mozilla.org/de/docs/Web/HTTP/Methods) and implicit implementation for the [OPTIONS](https://developer.mozilla.org/en-US/docs/Web/HTTP/Methods/OPTIONS) method.

If an *HTTP* method is not implemented but requested by the client, a MethodNotAllowed error will be raised leading to a [405](https://developer.mozilla.org/de/docs/Web/HTTP/Status/405) response status code on the client.

Note: You have to map your resource with an *URI* using the request\_mapping() decorator.

<span id="page-14-1"></span>restit.decorator.**path**(*path: str*, *path\_parameters: List[restit.\_path\_parameter.PathParameter] =*

*None*) Maps a resource *URI* path to your resource.

The path can contain multiple path parameters.

Example:

...

```
@path("/users/:id")
class UserResource(Resource):
```
Or:

```
@path("/orders/:year/:month/:id")
class OrdersResource(Resource):
    ...
```
Note: A specific request mapping path will always win. So given the following two paths:

- /orders/api
- /orders/:id

The incoming path /orders/api will always map to the resource with the /orders/api path.

#### Setting [OpenApi](https://swagger.io/docs/specification/about/) properties

There are two ways of setting the path parameter properties for the *OpenApi* documentation.

- 1. Using the [path\\_parameter\(\)](#page-15-0) decorator
- 2. Passing a list of  $PathParameter$  instances to the path\_parameter parameter of the [path\(\)](#page-14-1) decorator

Example for 2.:

```
from marshmallow import fields
...
@path(
    "/users/:id",
    \lceilPathParameter("id", "The user id", fields. Integer())
    ]
```

```
class UserResource(Resource):
    ...
```
As you can see, we are using the [marshmallow](https://marshmallow.readthedocs.io/en/stable/) library here.

**Note:** If you do not describe the path parameters with either  $path\_parameter()$  or inside the  $path()$ decorator, they won´t show up in the *OpenApi* documentation and the type is considered to be string.

#### Parameters

<span id="page-15-2"></span>)

- **path**  $(str)$  $(str)$  $(str)$  The *URI* path to the resource
- **path\_parameters** (List[[PathParameter](#page-15-1)]) Optional list of path parameter properties used to generate the [OpenApi](https://swagger.io/docs/specification/about/) documentation. Can also be set using the path\_parameter() decorator.

<span id="page-15-0"></span>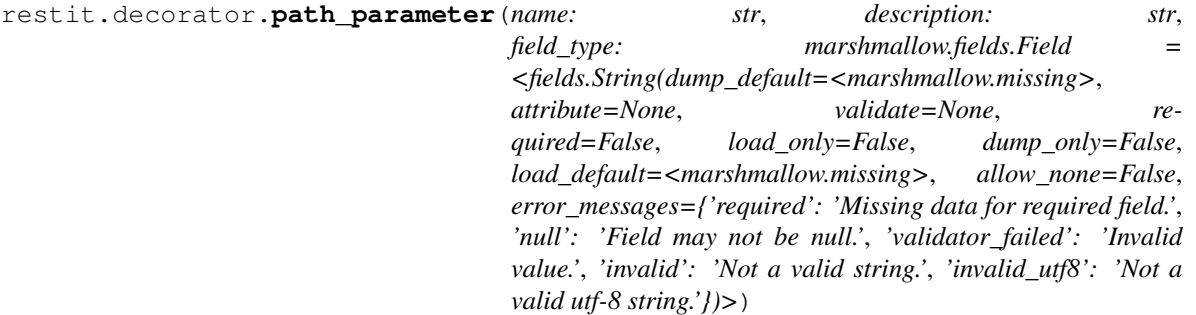

Decorator to describe the path parameters.

Besides describing the path parameters in the  $path()$  decorator function, you can add this decorator to your resource class.

Example:

```
@path("/orders/:year/:month/:id")
@path_parameter("year", "The year of the order", fields.Integer())
@path_parameter("month", "The month of the order", fields.Integer())
@path_parameter("id", "The order id", fields.Integer())
class OrdersResource(Resource):
    ...
```
Note: If you do not describe the path parameters with either  $path\_parameter()$  or inside the  $path()$ decorator, they won´t show up in the *OpenApi* documentation and the type is considered to be string.

#### **Parameters**

- **name**  $(str)$  $(str)$  $(str)$  The path parameter name
- **description**  $(str)$  $(str)$  $(str)$  The description of the path parameter
- <span id="page-15-1"></span>• **field\_type** (marshmallow.fields.Field) – The type of the path parameter

<span id="page-16-3"></span>**class** restit.\_path\_parameter.**PathParameter**(*name: str, description: str, field\_type: Union[marshmallow.fields.Field, type]*)

Class that holds the path parameter properties and is used in the  $path()$  decorator.

#### Parameters

- **name**  $(str)$  $(str)$  $(str)$  The path parameter name
- **description**  $(str)$  $(str)$  $(str)$  The description of the path parameter
- **field\_type** (marshmallow.fields.Field) The type of the path parameter

restit.decorator.**query\_parameter**(*name: str*, *description: str*, *field\_type: marshmallow.fields.Field = <fields.String(dump\_default=<marshmallow.missing>*, *attribute=None*, *validate=None*, *required=False*, *load\_only=False*, *dump\_only=False*, *load\_default=<marshmallow.missing>*, *allow\_none=False*, *error\_messages={'required': 'Missing data for required field.'*, *'null': 'Field may not be null.'*, *'validator\_failed': 'Invalid value.'*, *'invalid': 'Not a valid string.'*, *'invalid\_utf8': 'Not a valid utf-8 string.'})>*)

<span id="page-16-2"></span>restit.decorator.**request\_body**(*content\_types: Dict[str, Union[marshmallow.schema.Schema, marshmallow.fields.Field]], description: str, required: bool = True, validation\_error\_class=<class 'restit.exception.client\_errors\_4xx.UnprocessableEntity'>*)

Describe an expected request body for a method

#### Parameters

- **content\_types** (Dict[\[str,](https://docs.python.org/3/library/stdtypes.html#str) Union[marshmallow.Schema, marshmallow.fields.Field]) - A dictionary that maps a *Content-Type* with a *marshmallow* schema or a field.
- **description**  $(str)$  $(str)$  $(str)$  The description of the request body
- **required** ([bool](https://docs.python.org/3/library/functions.html#bool)) Is the request body required?
- **validation\_error\_class** (An instance of type Exception) An error class either that should be raised if either the schema validation fails or the request body is missing.

### <span id="page-16-0"></span>**3.3 OpenApi Documentation**

<span id="page-16-1"></span>**class** restit.open\_api.**OpenApiDocumentation**(*info: restit.open\_api.info\_object.InfoObject*,

*path: str = '/api'*) Class that that is responsible for creating the [OpenApi](https://swagger.io/docs/specification/about/) documentation.

If you want to create a *OpenApi* documentation, you have to instantiate this class and pass it your [RestItApp](#page-12-2).

Example:

```
from restit import RestItApp
from restit.open_api import OpenApiDocumentation, InfoObject, ContactObject,
˓→LicenseObject
open_api_documentation = OpenApiDocumentation(
   info=InfoObject(
```

```
title="First OpenApi Test",
        description="Super description",
        version="1.2.3",
        contact=ContactObject("API Support", "http://www.example.com/support",
˓→"support@example.com"),
       license=LicenseObject("Apache 2.0", "https://www.apache.org/licenses/
˓→LICENSE-2.0.html"),
       terms_of_service="http://example.com/terms/"
   ),
   path="/some/custom/api/path"
)
restit_app = RestItApp(resource=[...], open_api_documentation=open_api_
˓→documentation)
...
```
Once your app is running, you can access http://<host>:<port>/some/custom/api/path/to see your API documentation.

#### Parameters

- **info** ([InfoObject](#page-17-0)) Metadata about the API
- $path(str)$  $path(str)$  $path(str)$  The path where the API is served

#### **generate\_spec**

Generate the [OpenApi](https://swagger.io/docs/specification/about/) specification as a dictionary

Note: Only use this function if you want to generate the API specification outside your app.

Returns The generated specification

Return type [dict](https://docs.python.org/3/library/stdtypes.html#dict)

**register\_resource**(*resource: restit.resource.Resource*) Register a resource that should be documented.

Note: Only use this function if you want to generate the API specification outside your app.

Parameters **resource** ([Resource](#page-14-2)) – The resource that should be registered

<span id="page-17-0"></span>**class** restit.open\_api.**InfoObject**(*title: str*, *version: str*, *description: str = None*, *terms\_of\_service: str = None*, *contact: restit.open\_api.contact\_object.ContactObject = None*, *license: restit.open\_api.license\_object.LicenseObject = None*)

Holds the [OpenApi](https://swagger.io/docs/specification/about/) documentation [InfoObject.](https://swagger.io/specification/#infoObject)

The object provides metadata about the API. The metadata MAY be used by the clients if needed, and MAY be presented in editing or documentation generation tools for convenience.

#### **Parameters**

- **title** ([str](https://docs.python.org/3/library/stdtypes.html#str)) The title of the API
- **version** ([str](https://docs.python.org/3/library/stdtypes.html#str)) The version of the OpenAPI document
- <span id="page-18-2"></span>• **description**  $(str)$  $(str)$  $(str)$  – A short description of the API. [CommonMark](https://spec.commonmark.org/) syntax MAY be used for rich text representation
- **terms\_of\_service** ([str](https://docs.python.org/3/library/stdtypes.html#str)) A URL to the Terms of Service for the API. MUST be in the format of a URL
- **contact** ([ContactObject](#page-18-0)) The contact information for the exposed API
- **license** ([LicenseObject](#page-18-1)) The license information for the exposed API

<span id="page-18-1"></span>**class** restit.open\_api.**LicenseObject**(*name: str*, *url: str = None*) [License](https://swagger.io/specification/#licenseObject) information for the exposed API.

#### Parameters

- **name**  $(str)$  $(str)$  $(str)$  The license name used for the API
- $ur1$  ( $str$ ) A URL to the license used for the API. MUST be in the format of a URL

<span id="page-18-0"></span>**class** restit.open\_api.**ContactObject**(*name: str*, *url: str*, *email: str*) [Contact](https://swagger.io/specification/#contactObject) information for the exposed API.

#### **Parameters**

- **name**  $(str)$  $(str)$  $(str)$  The identifying name of the contact person/organization
- **url**  $(s \, t)$  The URL pointing to the contact information. MUST be in the format of a URL
- **email** ([str](https://docs.python.org/3/library/stdtypes.html#str)) The email address of the contact person/organization. MUST be in the format of an email address

Indices and tables

- <span id="page-20-0"></span>• genindex
- modindex
- search

Python Module Index

<span id="page-22-0"></span>r

restit, [9](#page-12-0) restit.decorator, [11](#page-14-1) restit.open\_api, [13](#page-16-0)

### Index

# <span id="page-24-0"></span> $\mathcal{C}$

ContactObject (*class in restit.open\_api*), [15](#page-18-2)

### G

generate\_spec (*restit.open\_api.OpenApiDocumentation attribute*), [14](#page-17-1)

## I

InfoObject (*class in restit.open\_api*), [14](#page-17-1)

## $\mathbf{L}$

LicenseObject (*class in restit.open\_api*), [15](#page-18-2)

## O

OpenApiDocumentation (*class in restit.open\_api*), [13](#page-16-3)

### P

path() (*in module restit.decorator*), [11](#page-14-3) path\_parameter() (*in module restit.decorator*), [12](#page-15-2) PathParameter (*class in restit.\_path\_parameter*), [12](#page-15-2)

# $\Omega$

query\_parameter() (*in module restit.decorator*), [13](#page-16-3)

# R

register\_resource() (*restit.open\_api.OpenApiDocumentation method*), [14](#page-17-1) register\_resources() (*restit.RestItApp method*), [9](#page-12-3) request\_body() (*in module restit.decorator*), [13](#page-16-3) Resource (*class in restit*), [11](#page-14-3) restit (*module*), [9](#page-12-3) restit.decorator (*module*), [11](#page-14-3) restit.open\_api (*module*), [13](#page-16-3) RestItApp (*class in restit*), [9](#page-12-3)

## S

set\_open\_api\_documentation() (*restit.RestItApp method*), [9](#page-12-3) start\_development\_server() (*restit.RestItApp method*), [10](#page-13-1) start\_development\_server\_in\_context() (*restit.RestItApp method*), [10](#page-13-1)

stop\_development\_server() (*restit.RestItApp method*), [10](#page-13-1)